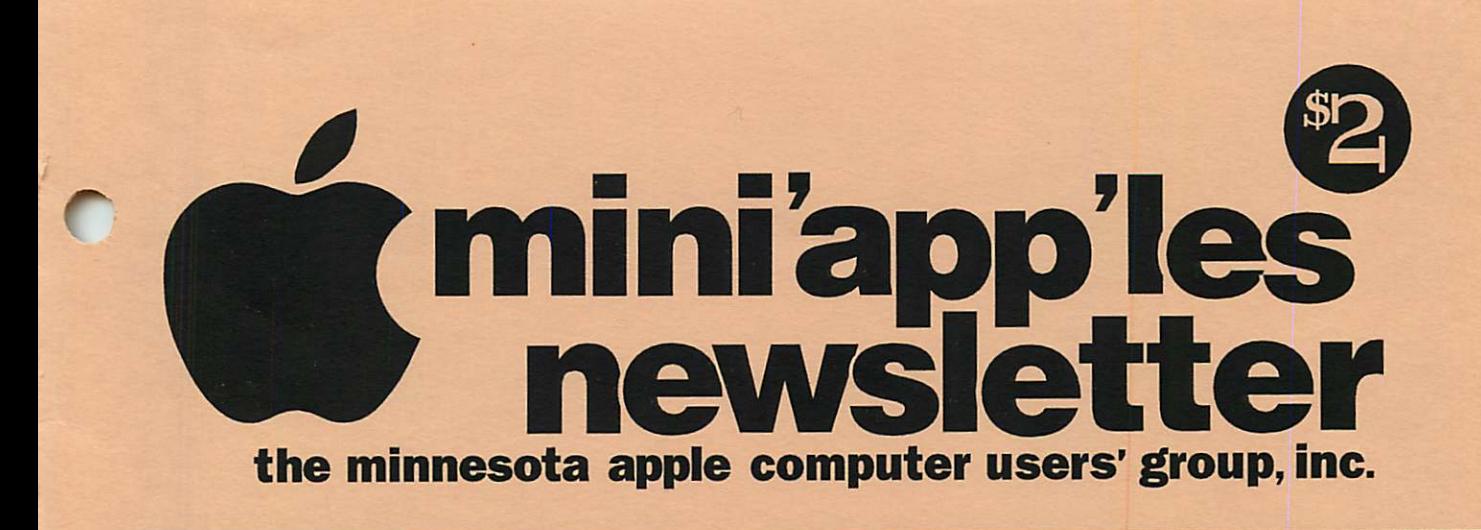

September, 1995 Volume 18, Issue 9

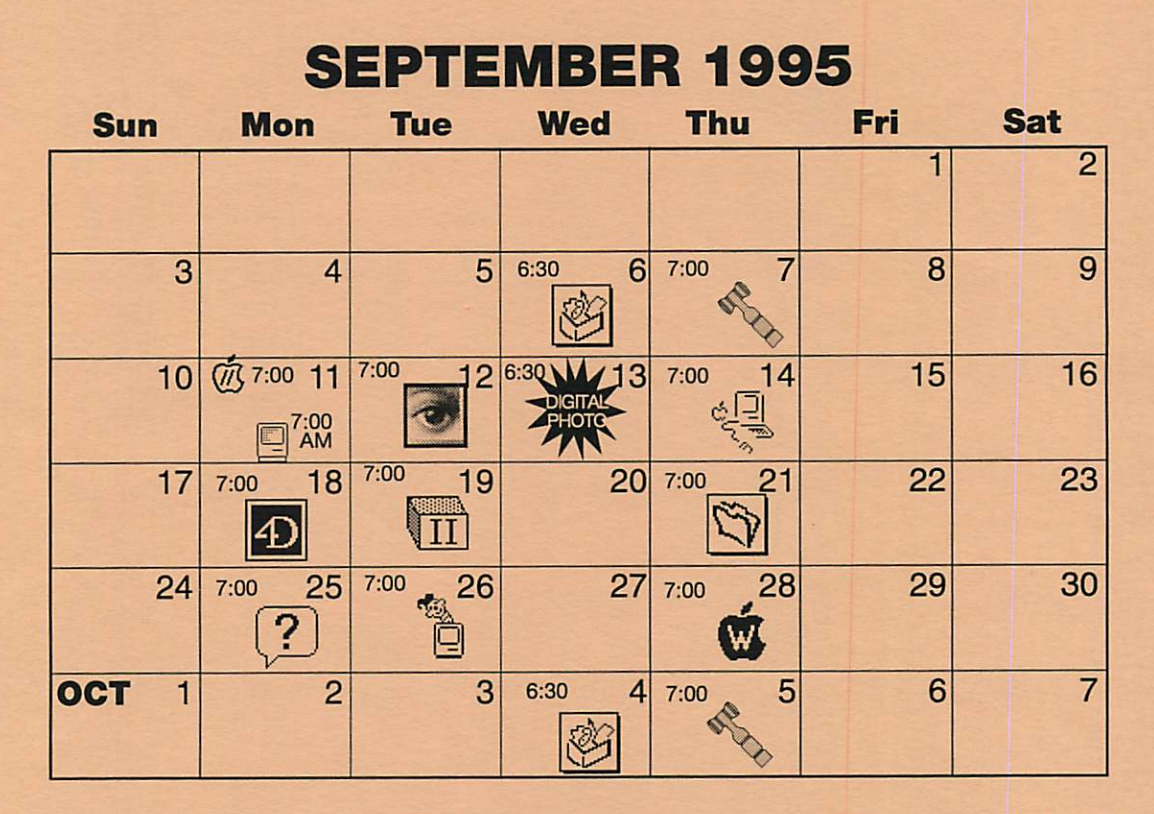

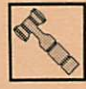

#### Board of Directors Mini'app'les members welcome. Mathews Ctr., 2318 29th Ave. S., Rm. C

Brian Bantz, 835-3696

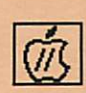

Apple ll/GS Main Augsberg Park Library, 7100 Nicollet Ave., Richfield TomGates, 789-6981

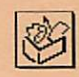

ClarisWorks SIG Southdale Library 7100 York Avenue South, Edina Denis Diekhoff, 920-2437

### Macintosh Main

St. Louis Park Library 3240 Library Lane, St. Louis Park "Tom Brandt Radius" Mike Carlson, 377-6553

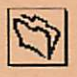

Filemaker Pro SIG Southdale Library 7001 York Ave. So., Edina Steve Wilmes, 458-1513

#### Fourth Dimension SIG 41 Metro II 1300 Mendota Heights Rd., Mendota Hgts Bob Demeules, 559-1124

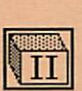

Apple II Novice SIG Ramsey County Library 2180 Hamline Ave. N., Roseville Tom Gates, 789-6981

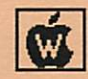

AppleWorks SIG Ramsey County Library 2180 Hamline Avenue N., Roseville "Desk Tools IV" Les Anderson, 735-3953

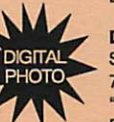

Digital Photography Southdale Library 7001 York Avenue South, Edina "Marty Probst GIBBCO: Basic Principles Denis Diekhoff, 920-2437

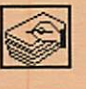

#### HyperCard SIG Location & Date Pending Peter Fleck, 370-0017

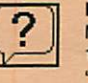

#### Macintosh Novice SIG Merriam Park Library 1831 Marshall Ave., St. Paul "Open Forum" Tom Lufkin, 698-6523

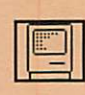

### Macintosh Consultants SIG Byerly's 3777 Park Center Blvd, St. Louis Park

Mike Carlson, 377-6553

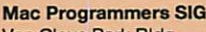

Van Cleve Park Bldg. 15th Ave. SE & Como Ave.. Minneapolis Gervaise Kimm, 379-1836

#### Photoshop SIG

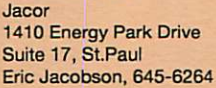

Suite 17, St.Paul

# The Minnesota Apple Computer Users' Group, Inc.

P.O. Box 796, Hopkins, MN 55343

### Board of Directors:

#### President

Brian Bantz 10532 Kell Circle Bloomington, MN 55437-2936 835-3696

### Vice President

Nick Ludwig 3648 Harriet Ave. Minneapolis, MN 55409-1121 824-9423 Or via E-mail: niklud@aol.com

### **Secretary**

Bob Demeules 1749 W. Medicine Lake Drive Plymouth, MN 55441-4109 559-1124

### **Treasurer**

Melvyn D. Magree 5925 Magnolia Ln N Plymouth, MN 55442-2903 559-1108

### Membership Director

Harry Lienke 371 Christine Ln W. St. Paul, MN 55118-3005 457-6026

### Operations & Resource

Erik Knopp 1953 Midland Hills Rd. Roseville, MN 55113-5314 636-3244

### Publications Director

Steven W. Thompson 4208 Penkwe Way Eagan, MN 55122-2726 452-4208 Or via E-mail: Steven\_Thompson@tcm.mn.org

### Software Director

Owen Aaland 20804 County 10 Blvd Zumbrota. MN 55992 Work: (507) 732-5090 Home: (507) 732-5697.

#### SIGs: Mac

Eric Jacobson 1410 Energy Park Drive #17 St. Paul, MN 55108-5249 645-6264

### SIGs: Apple II

Les Anderson 2147 Suburban Ave. St.Paul, MN 55119-4160

### Past President

Gregory L. Carlson 8216 32nd Ave. N. Crystal, MN 55427-2533

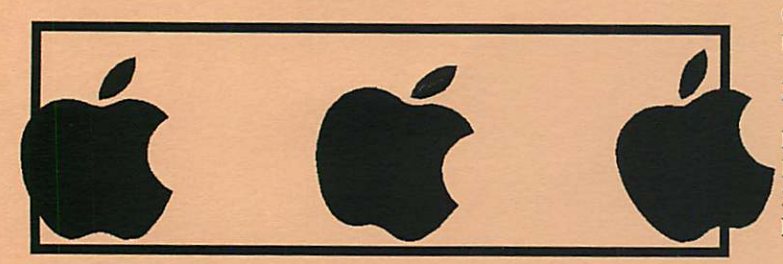

Introduction - This is the Newsletter of Mini'app'les, the Minnesota Apple Computer Users' Group, Inc., a Minnesota non-profit club. The whole newsletter is copyrighted © by Mini'app'les. Articles may be repro duced in other non-profit User Groups' publications except where specifically copyrighted by the author. (Permission to reproduce these articles must be given by the author.) Please include the source when reprinting.

Questions - Please direct questions to an appropriate board member. Users with technical questions should refer to the Members Helping Members section.

Dealers - Mini'app'les does not endorse specific dealers. The club promotes distribution of information which may help members identify best buys and ser vice. The club itself does not participate in bulk pur chases of media, software, hardware and publications. Members may organize such activities on behalf of other members.

Advertisers - For information, see Newsletter Ad Rates box within this issue.

Newsletter Contributions - Please send contributions directly to our Post Office, Box 796, Hopkins, MN 55343 or upload them to our BBS at 824-4394.

Deadline for material for the next newsletter is the 9th of the month. An article will be printed when space permits and, if in the opinion of the Newsletter Editor or Manager, it constitutes material suitable for publication.

### Editor/Publisher: Tom Ostertag 488-9979

#### Newsletter Layout: John Hunkins

Mini'app'les BBS -824-4394, 24 hrs. Settings: 8-1-0. Call in with FirstClass® Client software or any textbased terminal program.

Mini'app'les Voice Mail - 229-6952

Printed by Kinko's 3535 Hazelton Rd. Edina, MN

The Mini'app'les Newsletter is an independent publication not affiliated, sponsored, or sanctioned by Apple Computer, Inc. or any other computer manufacturer. The opinions, statements, positions, and views herein are those of the author(s) or editor and are not intended to represent the opinions, statements, positions, or views of Apple Computer Inc., or any other computer manufacturer. Instead of placing a trademark symbol at every occurrence of a trade-marked name, we state that we are using the names only in an editorial manner, to the benefit of the trademark owner, with no intention of infringement of the trademark.

### July ClarisWorks Meeting Minutes

By Pamela K. Lienke

It wasn't really dueling comput ers, but it was an interesting demon stration. For the July ClarisWorks meeting Denis Diekhoff invited our friends from TCPC to a side by side demonstration of ClarisWorks 3.0 for the Mac and Windows machines. He also arranged for an IBM portable and some neat projection equip ment. Thanks for your continued efforts for the club!

Bruce Thompson and Tom Ostertag took center front to demonstrate the compatibility of ClarisWorks on the two platforms. Some people have a Windows machine at work and a Mac at home; this doesn't mean spending extra hours at the office. With ClarisWorks you can share files very easily. Bruce formatted a floppy for a PC (this was done on his Mac), and he and Tom proceeded to swap the disk as they worked on the same files. Neat! Some of the keyboard commands are different, but what was on the screen was the same. Users must be cautious about using fonts since the font you use on one machine may not be available on the other machine or may be slight-<br>ly different in size.

Some of us have little or no knowledge of PC talk so we either had to ask for a translation or try to understand from context. I even left the meeting knowing a little PC talk so I could impress my friends. They weren't impressed.

It was certainly another evening well spent.

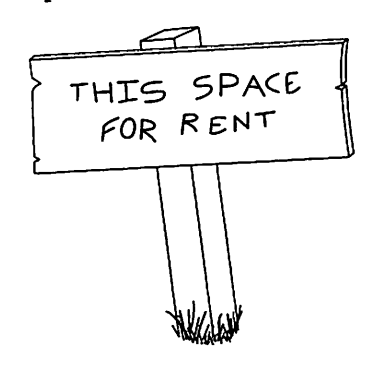

### Table of Contents

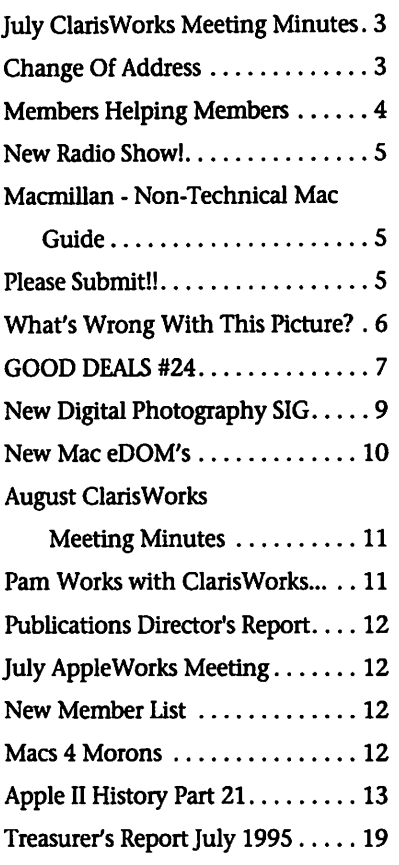

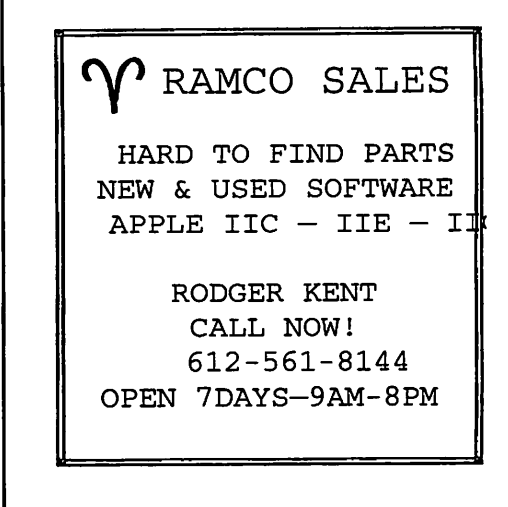

### $|\mathbf{Computing}|$

Macintosh™ Consulting Individual & Group Training Computer Problem Assistance

### Mike Carlson

(612) 377-6553 Pager: 580-9281 • FAX: ESP-0TAK Internet: mhccompi@maroon.tc.umn.edu

Claris® Solutions Alliance Member

### Change Of Address

Submitted by Pamela K. Lienke

Moving? Don't forget to send us a change of address when you are informing others. Save the club some money by taking a moment of your time and a few cents to drop us a card. You will help yourself by having your newsletter delivered directly to your new address without it having to be forwarded. Change of address should be sent to the follow ing address: mini'app'les, Attn.: Membership Director, Box 796, Hopkins, MN 55343.

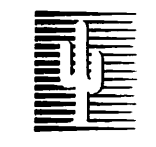

### Cactus Software & Communications, Inc.

"Sharp and to the point"

### Documentation Services for:

Mechanical Systems 612/757-6916

Computer Software Technical Manuals Training Courses Fax 757-4515

# Members Helping Members

Need Help? Have a question the manual doesn't answer? Members Helping Members is a group of volunteers who have generously agreed to help. They are just a phone call (or e-mail) away. Please call only during appropriate times, if you are a Member, and own the software in question.

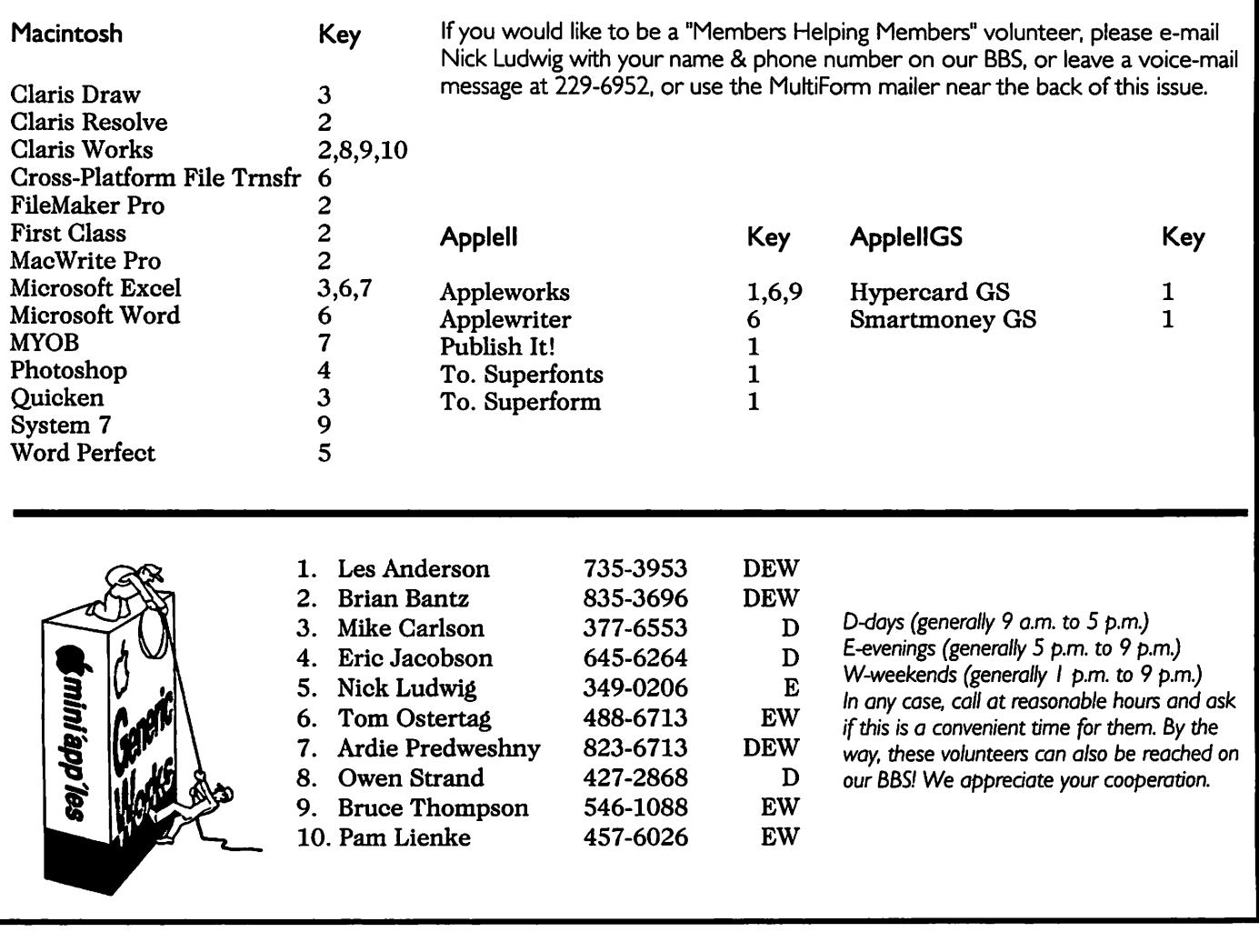

### Newsletter Ad Rates

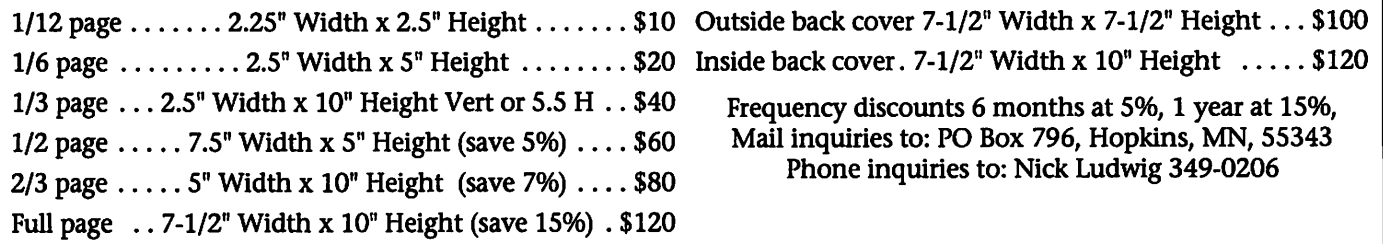

 $\sim$ 

### New Radio Show!

By Tom Gates

From Ray Douglas on TCCN - some of you may remember his old radio program

I am pleased to announce that I will be hosting a radio show about computers beginning Saturday, August 19th. The program will air on KKJO Radio/AM950 each week from 10 a.m. to Noon. The show, Computer Talk, will be a live call-in program featuring interviews, reviews, news and listener calls.

Some of you old-timers may recall that I hosted a similar show back in 1984-1986 on KSTP AM and WWTC AM. It will be nice to be back on the radio again, my previous profession before stumbling into computerdom.

Computer Talk will be preceded by a one-half hour program focusing on the Internet called NetRadio. The specific format for Computer Talk is still being designed, but we plan to try and get on knowledgeable guests representing current and interesting computer-related topics. For example, Windows 95 is scheduled to become available the week following our first radio show, so we hope to have a Microsoft representative on the

We also plan to spend a lot of programming time on Internet topics including Web site reviews, with particular focus on Twin Cities Webs. We plan to have our own Web page as well which will offer information on upcoming The program will air live on Saturday mornings, but will also be re-broadcast two other times during the week.

### Macmillan - Non-Technical Mac Guide

Submitted by Tom Gates

### Que Releases Non-Technical Guide For Using Your Mac

INDIANAPOLIS, May 19, 1995(Que has recently released Using Your Mac, a no-nonsense guide for non-technical, casual or new Macintosh users. This book focuses on what readers need to know to get up and running quickly, and it also tells them what they don't need to worry about. Using Your Mac is written in "plain English," not computer jargon, so it is easy to read and understand.

Readers will learn how to use Finder and how to make the most of the System 7 and 7.5 operating sys tems. Using Your Mac includes infor mation on working with printers, fonts and other computers, and also reviews the basics for using word processing, spreadsheet, graphics and other software. Tips, cautions, notes and troubleshooting Q&As provide ways to become more pro ductive on the Macintosh.

The helpful guide is divided into four parts. The first section covers Macintosh Basics including a simple explanation of how Macs work. The second part is a "Crash Course" on the Macintosh and Basic System

Configuration, including hardware and software. In the third section, the readers focus on Understanding System 7 and System 7.5. The fourth and final part is devoted to Running Software Applications.<br>Using Your Mac is written by

Todd Stauffer, an experienced Macintosh user who has been writ ing about computers for years, as a technical writer and a freelance writer for several magazines.

Que is an imprint of Macmillan Computer Publishing USA (MCP), which

includes Sams Publishing, New Riders Publishing, Hayden Books, Brady GAMES, Sams.net, Que Education and Training, and a soft ware division, Que Software. MCP is a unit of Macmillan Publishing USA, a division of Simon & Schuster, the publishing operation of Viacom Inc.

### Product Information

Using Your Mac, Todd Stauffer, \$19.99 USA, ISBN: 0-7897-0094-8, 450 pp.

### Sales Information

Que, 201W. 103rd Street, Indianapolis, IN 46290.1-800-428- (continued on page 20)

### Please Submit!!<br>Submitted by John Hunkins, Jr.

Newsletter article submis sions are required by the 9th of the month. These articles will be used in the following months newsletter where space is available.

Give your articles to our Editor/Publisher, Tom Ostertag. The easiest way to do this is through our BBS. He should receive his articles as raw text and will edit them for content and format. Therefore, you will not need to preform any for

If you have not looked at the bbs take a moment to do so. It is one of the many bene fits of belonging to the club. If you have any questions, please feel free to contact one of the board members or Tom Ostertag. Their numbers are listed on the inside front cover.

We appreciate the efforts of our club members to date and look forward to everyone get ting involved!

### What's Wrong With This Picture?

Submitted by Denis A Diekhoff

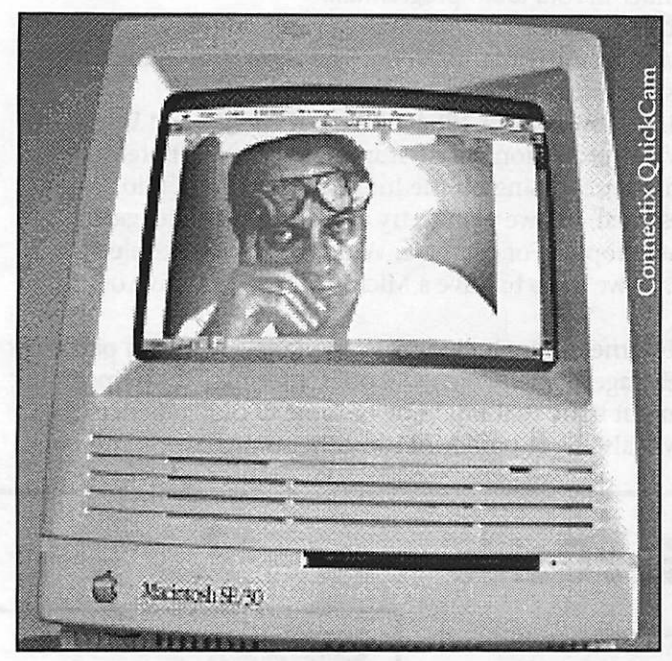

Well, there's nothing really wrong with it. It's just a picture of a picture of a picture of me having computer fun. The most unusual thing about it though, is the gray-scale image on an SE/30.

At the Claris Works user group meetings (first Wed. each month at 6:30, at the Southdale Library, 70th/York) I like to take a Connectix QuickCam picture of the con gregation for the newsletter each month. The display on that darned old SE/30 we use was just 1 bit, so it was real ly tough getting the exposure and focus adjusted (see

I'll spare you the convoluted story of how I tracked down Xceed's Sales Manager, Randy Elliott, at (800) 923- 3348. He was happy to hear about us at Mini'app'les because Xceed is clearing out some older inventory (which happened to include some 8 bit PDS color cards and grey scale adapters for the SE/30). Randy is offering us the pick of this inventory at way, way low prices, and he would just love to send out the price list to you, if you'll just call and ask for it, telling him your from the club. Here is the price list that came with my 8 bit card &

gray-scale adapter: XCD-900004 24-Bit video card for Nubus or Mac II's. Supports 640 x 480 Apple 13"-15" monitors. Was \$569, now \$149!

XCD-900006 8 Bit video card for Nubus or Mac II's. Supports 640 x 480 Apple & VGA monitors. Was \$349, now \$99!

XCD-900007 8 Bit multi-resolution video card for Nubus or Mac II's. Supports 640 x 480, 832 x 624, 1024 x 768, 1152 x 870. Was \$599, now \$149!

XCD-900010 8 Bit video card for Mac SE/30. Supports 640 x 480 Apple & VGA monitors. Was \$339, now \$99! XCD-900011 8 Bit video card for Mac SE/30. Supports

1024 x 768 monitors @ 60Hz Was \$599, now \$149!

When my boxes arrived, the color card went in like dropping a slice of bread into a toaster. The gray-scale adapter was a little more involved. Also because of my gilding the lily, it took a lot longer. Both cards were pro fessionally packaged, and came with the neatest cable sets I've seen since my days in the Navy. Saving the best for last; you're not going to believe the instruction booklets. They are perfectly illustrated, and the text is right to the point, user friendly, and safe.

The gray-scale adapter replaces the card that plugs onto the back of the CRT (video tube) and then is hooked into the computer with a multi-plug cable. Part of this cable system replaces the Power R, ((800) 729-6970), adapter cable for my Limelight projector (which came from Brian Hagen (866-3441)). The gilding of the lily was to add the gray-scale cable after my Limelight adapter cable, with 14 jumpers that I made out of 16g solid core wire, as shown below:

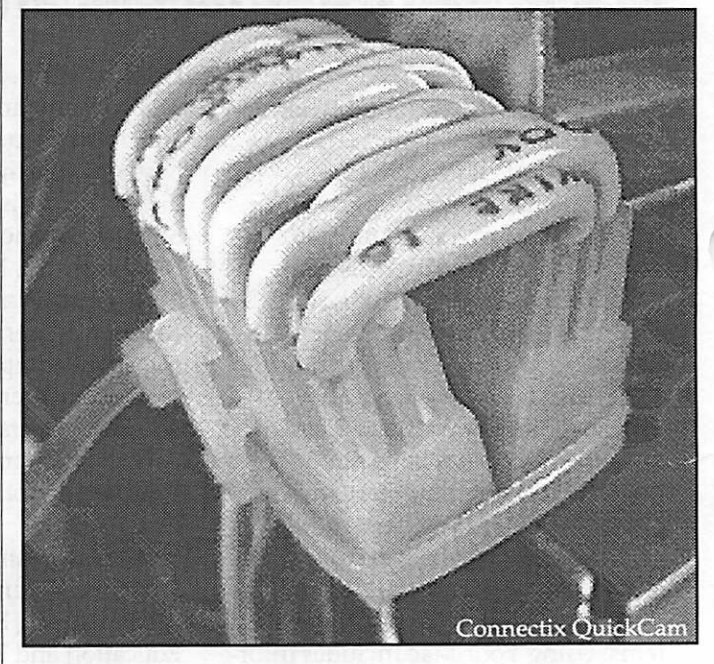

I buttoned up, powered up, and. . . . . no smoke! Actually the picture was smokin', if you get my drift. That photograph doesn't begin to do it justice. You know how tight and sharp the Mac screen is at 1 bit, man, the gray scale at 256 shades is just grand!

In closing I'd like to thank ROD ISAACSON at "Dan Patch" (942-0192) for the good advice and encourage ment. And I'd also like to thank ACME Electronics (338- 4754) for stocking 600v, 16g solid core wire. These folks always have the good, and often weird, stuff.

PS: This article took twice as long to do than the whole SE/30 modification did.

### GOOD DEALS #24

### by Ken Slingsby

This installment marks the end of two years in a series of articles which list good deals and press releases. These were originally published by a news source established by Apple Computer Co, AppleLink. Due to the constraints of space in our newsletter and time available, the articles have been greatly condensed. All articles were posted in their entirety on the Club's BBS. To read the full articles, plead or beg a friend who has access to the BBS to copy it for you.

As an aid in your review of the articles, I have divided them somewhat arbitrarily into DEALS and PRESS RELEASES. The DEALS include price, dates available, and the address of the vendor. Most of the DEALS are special limited time offers with a significant price reduction. They are presented here as a service of Mini'app'les. The PRESS RELEASES are to make you aware of the new products. You may have to hunt to find a dealer that supports

the product.<br>Mini'app'les makes no claim as to the usefulness or quality of the products offered herein. The User Group does not endorse the products and is not supporting the products. The following is not paid advertisement. There may be other products mentioned on AppleLink not appearing here. If so, that is an omission, not a refusal of the prod uct. As in all purchases, buyer beware!

Please remember that the Good Deals bargains may be limited in quantity. The seller may not have any prod uct in stock by the time this article is printed.

Products and names mentioned in this document are trademarks of the respective companies. Some of the fol lowing is Copyright (c) 1995, User Group Connection. All Rights Reserved. Apple-Authorized User Groups may redistribute this information to their members (or use it to recruit them) at meetings, in newsletters, by fax, or bul letin board systems.

### DEALS

#### July User Group Member Purchase Program catalog from User Group **Connection**

- The Power Mac 6100/60 price has dropped a whopping \$180 from<br>\$1,249 to \$1,069!!
- The Performa Power Mac 6110 price has dropped \$100 from<br>\$1,269 to \$1,169.
- The Performa Power Mac 6115 (8/350CD) price has dropped \$100 from \$1,369 to \$1,269.
- The Performa Power Mac 6118 (8/500CD) price has dropped \$100 from \$1,469 to \$1,369.

The new prices take effect imme diately. All UG members who pur chased these products in the last 30 days will automatically receive a rebate (in the same form as payment was made) in the amount listed above.

The number of points the User Group earns with the member pur chase of each item listed above has not changed. See the full UGMPP catalog or product detail files for more information. These offers are available only to current U.S. mem bers of Apple-authorized User Groups. To order or for more information,

please call (800) 350-4842 between 8 AM and 5 PM Pacific Daylight Time weekdays. We still have the following items

in stock. Please post this information on your BBS, in your newsletter, or email it to your members. For more information on any of these prod ucts check the User Group area of eWorld or AOL, hit our Web page at http://www.ugconnection.org/ or call 800-350-4842. Thanks!

### HARDWARE

PowerMac 8100

 $16/500$  CD  $\dots\dots\dots\dots\dots*$ \$2,750 Performa (PowerMac) 6118 8/500  $CD$  ..... \*\$1,369 \*\*\* price cut \$100 Performa (PowerMac) 6115 8/350  $CD$  ..... \*\$1,269 \*\*\* price cut \$100 PowerMac 6100 8/250 CD . \*\$ 1,069 \*\*\* price cut \$180!

Radius 21" Monitor (NEW!) . \$1,398 Apple 15" Multi-Scan Monitor \*\$379

StyleWriter II .............. \* \$179 Intelligent PowerBook BatteryCharger/Reconditioner  $(NEW!)$  ...............\$69.95

Extended Keyboard ........ \*\$129 (\* refurbished w/90-day Apple Warranty)

### SOFTWARE

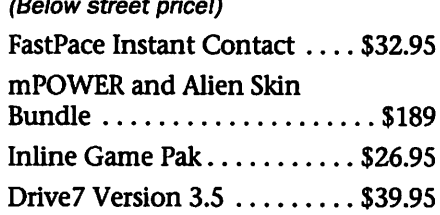

### POWERBOOK BAGS

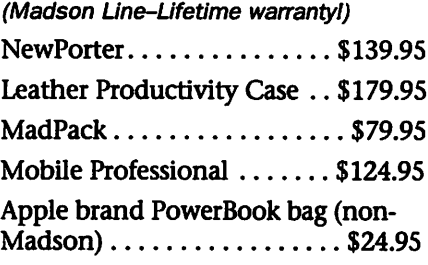

### BOOKS

Guide to Mac System  $7.5...$ \$22.95

Internet Starter Kit  $(disks incl.) \ldots \ldots \ldots \ldots \ldots$ \$22.95 All purchases earn points for your User Group!

All products shipped via FedEx overnight (see individual product listings online or call 800-350-4842 for charges). Only current members of Apple-autho rized User Groups in the United States may order.

Call (800) 350-4842 to order.

### **PRESS RELEASES**

Apple Computer Announces Q3 Results; Revenues Up 20% Earnings before restructure adjustments up 67%.

CUPERTINO, California-July 20, 1995-Apple Computer, Inc. today announced results for its third fiscal quarter, ending June 30,1995. For the quarter, Apple's revenues were \$2.57 billion, a 20% increase over the third quarter a year ago. Unit shipments increased by approxi mately 20% compared with the yearago period. Net income for the quar ter was \$103.0 million, or \$0.84 a share compared with \$138.1 million, or \$1.16 a share in the same quarter a year ago. However, net income excluding the revision to estimated restmcturing charges originally recorded in the third quarter of fiscal 1993, was \$99.2 million, an increase of 67% from \$59.5 million in the third quarter a year ago. Excluding the revisions to estimated restructur ing charges, earnings per share for the quarter were \$0.80, compared with \$0.50 in the same period a year

ago.<br>Shipments of the company's Power Macintosh products more than doubled compared with the same quarter a year ago, and the number of Power Macintosh CPU and upgrade units shipped to date, now totals more than two million units since introduction in March 1994. The company also announced that the Macintosh installed base

had now passed the 20 million unit mark, a doubling of the installed base in three years.

"Demand for our products has been very strong, such that keeping up with demand has been a major challenge," said Michael Spindler, Apple's President and Chief Executive Officer. "We have specific plans in place to increase availability in order to meet that demand.

"Power Macintosh products now account for over half of our unit shipments -- a testament to the accelerating customer acceptance and Apple's successful transition to the Power Macintosh platform. The tremendous adoption of the Power Macintosh platform by the developer community has resulted in over 820 PowerPC-optimized software applica tions available on the market today. We have recently announced new high performance Power Macintosh products for our business and pub lishing customers, and new PowerPC based Performa products targeted at first time buyers. As we enter the Fall season, you'll see more exciting addi tions to our product line, along with aggressive marketing programs. Total net income for the quarter

was \$103.0 million, or \$0.84 a share compared with \$138.1 million, or \$1.16 a share in the same quarter a year ago. Included in the Company's results for the third fiscal quarter a year ago was an adjustment that increased income by \$126.9 million (\$78.7 million, or \$0.66 per share, after taxes) related to a reduction in the estimate of costs associated with the restructuring charge originally recorded in Q3 of fiscal 1993. A fur ther revision to the estimate of the original restructuring charge increased income by \$6.1 million (\$3.9 million, or \$0.03 per share, after taxes) in the current period.<br>Apple also announced that its

board of directors has declared a \$.12 per share dividend for the company's third fiscal quarter. The dividend represents Apple's thirty-fourth con secutive quarterly dividend and is payable September 8,1995 to share holders of record as of the close of

business on August 18,1995. Recent events

In June, Apple introduced its most powerful computer, the Power Macintosh 9500, based on the indus try-standard PCI (Peripheral Component Interconnect) expan sion bus and the new 604 PowerPC microprocessor chip. The move to PCI reinforces the company's com mitment to standards, with over 70 PCI developers having announced or committed to develop products for the Power Macintosh platform. The Company also introduced a new cross-platform color laser printer, a portable color inkjet printer and a 600 dpi laserprinter for under \$1000.

On July 18th, Apple announced two new Macintosh models intended for first-time and home office buyers. The new products - the Macintosh Performa 5200CD series and the Macintosh Performa 6200CD series provide easy Internet access, are ready for the MPEG video playback standard, and are based on the advanced PowerPC microprocessor.

Apple also announced a series of organizational changes designed to place increased focus on expanding Apple's market presence in highgrowth customer segments, includ ing the home, education, the enter tainment industry, and specific busi ness markets.<br>Apple's home page on the World

Wide Web: http//www.apple.com/

### New Web destination unveiled for home computer users

CUPERTINO, California-July 14, 1995-Apple Computer, Inc. today cut the ribbon on a fast new on ramp to the Information Superhighway by bringing easy Internet World Wide Web (WWW) access to eWorld, the company's on line service. Beginning today, sub scribers of eWorld can, with the click of a mouse, explore, examine, and put to advantage the tremendous range of information available on the WWW-the popular, graphicsbased section of the Internet. eWorld's implementation of WWW access is distinguished by simple,

graphical instructions as well as a handy collection of "how-to" infor mation on the Internet for first-time users.

Simultaneously, the company unveiled a new information destina tion on the Web. "Web City" is the latest in a series of branded "eWorld on the Web" sites that bring together in one place Internet-based informa tion for people in Apple's key mar kets-- home, education, entertainment and creative professionals. With preselected information, Web City focuses on the home computing market, linking families with Internet information that's appropri ate for them-from home learning

activities to news and shopping.

The eWorld Web browser is licensed from Intercon Systems Corporation, and is fully threaded, meaning users don't have to wait for graphics to finish loading before pre viewing a new page.

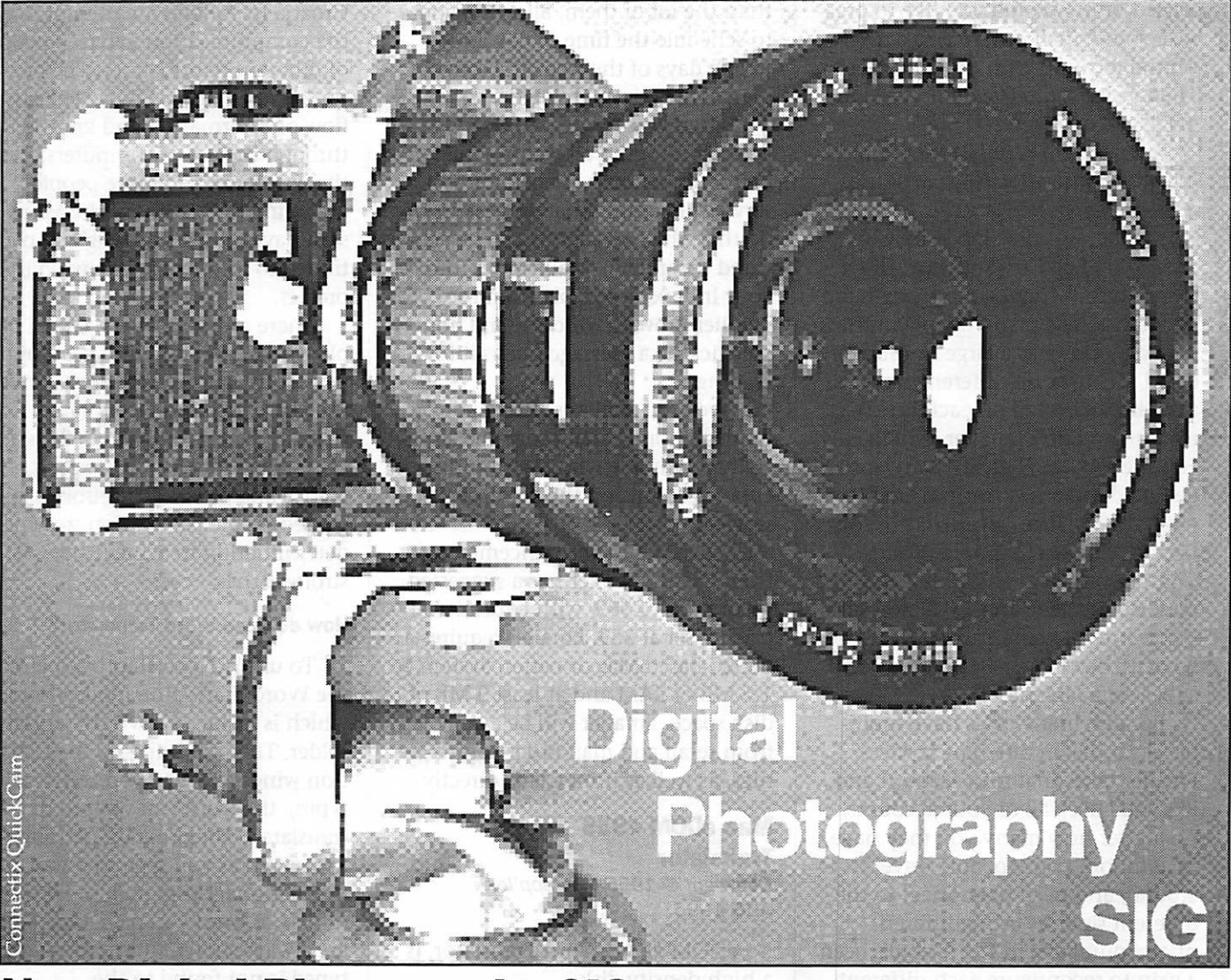

### New Digital Photography SIG

### submitted by Denis Diekhoff

Principles, products, techniques, and much much more will be the focus of the new Digital Photography SIG beginning Wed., Sept. 13th at 6:30, at the Southdale Library at 70th/York So. Our maiden voyage meeting will include a pre sentation by the Connectix factory reps, of the \$100, QuickCam "eye

ball camera".

Our October 18th meeting tenta tively will examine the Casio camera as demonstrated by Mike Brennan from Digital Minds. November 22 could see our man from Apple, Tom Mohen, presenting the Apple QuickTake 150, and PhotoFlash soft ware.

Give me a call if you know of

someone or something you think the group would like to see. Nonclub members are welcome, so feel free to spread the word and bring a guest with you. I don't think much of this stuff is going to be platform specific so you can even invite a some of "them" to come and join us. Call Denis at 920-2437 for further information.

### New Mac eDOM's

Mac eDOM #934 - Claris Emailer Copyright © 1995 Mini'app'les AUG 1995

eDOM #934, Claris E-mailer<br>Demo, is a high density disk.

Do you have lots of e-mail accounts? Are you tired of trying to keep track of which ones you have logged onto? Would you like to orga nize your e-mail into one easy to use, central location with one interface? Then welcome to the demo version of Claris Emailer.™

This version is fully functional but will expire after 30 days of use. (Excerpted from Tidbits #288 - 31-Jul-95)

Emailer was developed by Guy Kawasaki's Fog City Software - it's a program that Guy had a strong hand in because, like many people in the industry, Guy has a large number of email accounts on different services, and checking mail on each one is a royal pain. Enter Emailer, which Guy and the folks at Fog City Software designed to be your central email program. Emailer can currently con nect to America Online, eWorld, CompuServe, and RadioMail and understands POP and SMTP for talk ing to Internet email accounts. Other services, like BIX or GEnie, may also<br>appear at a later date.

Because many of us have multiple accounts on different services, Emailer takes that into account and lets you check all of your accounts, no matter how many you may have. In addition, many people travel around, and need to connect to the different services using different phone numbers. In the past, it's been a pain to reconfigure each different program - CIM, AOL, or eWorld - for the local phone numbers in the places you regularly visit. Emailer turns this task into a one-time event by allowing you to store a variety of connection-specific settings (includ ing modem initialization strings and baud rates as well as telephone num bers) for each service in its Locations list.

But Emailer's elegant design doesn't stop there. Anyone who uses a

number of different services doesn't want to connect to each of them manually throughout the day. It's much more convenient to have the program connect automatically at a preset time, and in fact, CIM, AOL, and eWorld can all do this. Well, so can Emailer, and it's more flexible than the lot of them, allowing you to schedule the time of day and which days of the week the sched uled connections are made.

When you connect to a service, Emailer brings in all waiting mail and sends all mail queued for that service (assuming that you ask it to do that; the two actions can be acti vated separately). Mail comes into your In Box, accessible from the Emailer Browser window, and dou ble-clicking a message opens it for reading.

Overall, Emailer is strong con tender among email programs, espe cially to anyone who uses multiple email accounts on the commercial services.

According to announcements from Claris, Emailer has a suggested retail price of \$89, with educational pricing set at \$59. Emailer requires a 68020-based Mac or better, System 7, 1.5 MB of RAM and at least 3 MB of disk space. Emailer will be available from retail and mail-order compa nies, as well as from Claris directly

### Mac eDOM #935-Word **Translator**

Copyright © 1995 Mini'app'les AUG 1995

eDOM #934, Word Translator, is a high density disk.

### What is Word Translator ?

Word Translator is word transla tion software for the Apple Macintosh computers. It is a combi nation of the translation software (WT Mac) and dictionaries to trans late between various languages. Currently there are close to 30 dic tionaries available for different lan guages in various sizes and configu rations. The same dictionaries are

available for the Windows and Dos versions of Word Translator

### Who made it?

WT is the result of the efforts put in by numerous people from all over the world during the last five years. It was started by Nenad Koncar of Croatia in 1988 in an attempt to ease the communication between people of different nationalities. The pur pose was to provide means of easy flow of information and knowledge through the use of computers. Along the way more and more people, including the author of the Mac ver sion have joined the gang and con tinued to improve and expand the

project. There are now several dozen peo ple working on different parts of the project in various countries all over the globe including; Germany, Croatia, Denmark, Poland, Russia, USA, England, Norway, Iceland, France and others. The effort is still guided by the Nenad Koncar which determination to achieve the goal is stronger than ever.

### How do I use Word Translator?

To use WT you start by opening the Word Translator application which is inside the Word Translator folder. This will bring up the transla tion window where you can start typing the word you wish to have translated. The program performs the search as you type so the word in the dictionary that match the word or part of word you have typed in are always shown. If the word you typed is not found in the Instructions.WT will display an alert and you will have a choice of typing a new word to start a new search or you can let WT search for word that are a close match to what you have

typed. User dictionaries allow you to modify the dictionaries that come with WT. You can add, change and remove words and translations and in that way customize WT to fit your needs. This powerful feature is dis-

abled in the shareware version-the dictionaries that come with the reg istered version are much richer than their shareware counterparts so there is really no need to start customizing until you start working with them.

This software is Copyright ©1993-95 by Halldor Gislason, all rights reserved.

### August ClarisWorks Meeting Minutes

#### By Pamela K. Lienke

ClarisWorks has consistently received high marks as the top inte grated program for the Macintosh. Paul Gehlen of Claris demonstrated some of the new features of ClarisWorks 4.0 at the August ClarisWorks meeting held at Apple headquarters. There wasn't time to show all the new features, but Paul managed to highlight many of them.

The first of these new features is an opportunity to fill out the regis tration form on screen. After you answer the questions, you should print the form, fold it, tape it, and<br>put in the mail--postage paid.

Often a document uses different elements with consistent formats (headings and subheadings, tables, and so forth). To ensure uniformity and to save time in formatting, the user can create custom styles that store formatting settings. The user can apply preset styles that come with the ClarisWorks style sheet palette, modify the preset styles, or design his or her own styles. If you

change your mind about the format ting in your document, you can edit styles once and have the formatting<br>change throughout the document.

Another feature is balloon help on the shortcuts palette. Place the cursor on the short cut icon, and a description of the short cut appears. This works regardless of whether or not you have the system balloon help on. Another addition to the shortcuts allows the user to change selected text to all upper case or all lower case.

In the spreadsheet there is now a Fill Special... command. Using this command the user can fill cells with a logical series of numbers, times, or dates; a day (Monday), month (January), or quarter name (Qtrl); or any pattern of text or data. It is now also possible to add color to cells.

In word processing there is the ability to divide a document into multiple sections which act like chapters in books. Each section can have a different format. You can change its header and footer text, page numbering, and number of

columns.

Another new feature is the libraries. A library is a palette that stores items you can reuse in a docu ment. The libraries can contain spreadsheet cells, text, paint images, clip art, and frames. You may use the libraries that come with ClarisWorks, or you can create your own.

The data base environment now contains the option to have radio buttons, check boxes, and pop up menus. New database tools are avail able to create reports, search, and sort records. When merging data into a word processing document, the user can view the merged docu ment on the screen before printing.

If you haven't yet upgraded to ClarisWorks 4.0, you may find these features worth it. If you are consider ing an integrated program, look no further.

Remember, our meetings have been changed to the first Wednesday of the month at the Southdale Library.

### Pam Works with ClarisWorks...

### By Pamela K. Lienke

Tired of setting up a page each time you begin a new document? I have my favorite font, margins, indents, spacing, etc., that I use on most of my word processing docu ments; I grew tired of having to set my preferences each time I opened a new document. You may know that you can create a stationery file and begin with that, but here's a way to avoid having to select a stationery document. Create a new word pro cessing document and set up the page YOUR way. Then choose Save As.... In the standard file dialog box, choose Stationary from the Save As popup menu, and save your docu

ment in the Stationery folder with the name "ClarisWorks WP Options" (Versions 3 and later automatically place it in the stationery folder when you select stationery in the Save As... dialog box). The next time you open a new word processing document, it will open just the way you want it!

This also works with the other modes of ClarisWorks. Set up the page as you want it and name it appropriately using the following, according to the mode you have selected.

Spreadsheet. ClarisWorks SS Options Drawing... ClarisWorks DR Options Paint . . . . . . ClarisWorks PT Options Database .. ClarisWorks DB Options Communications.. ClarisWorks CM **Options** Have fun!

### Important Information

If you do not want to have your name and address given out to advertisers please let Harry Lienke our membership director know about it. If you feel strongly about this, make sure we know. Thanks!

### Publications Director's Report

three month printing arrangement. Since they omitted punching the binder holes, Kinko's deducted the hole punching cost (~\$16) and deducted 25% (-\$100) from the total August printing bill. I bought a heavy duty three hole punch (\$30) and punched the holes. Next month, I'll request that Kinko's do not punch the holes and save ~\$16. It doesn't take long to punch holes if you have the proper equipment. We still do not have a back out side cover ad. As mentioned in my July report, Mini'app'les loses \$85- \$100/mon. without this advertising revenue. If you know of anyone who could be interested in advertising in

By Steven W. Thompson August 1995

The June Newsletter was dropped off at the Hopkins Post Office on Monday, 24 July 1995. 385 August newsletters were

delivered (385 mailed) versus 383 (382 mailed) last month.

As far as I know, only one of the Zip+4 addressed Newsletter got returned. I corrected the error (dual entries in the Zip+4 manual) and sent him both a July and August Newsletter. Mini'app'les does not currently qualify for the Zip+4 dis count (\$0.01 to \$0.02/Newsletter).

Kinko's printed the August Newsletter. This is the second of a

### July AppleWorks Meeting ings. The schedule of meetings is as

follows:

Letters

welcome.

SIG.

• Sept. 28 - Desk Tools IV • Oct. 26 - Text Tools

• Dec. 14 - Super Forms • Jan. 27 - Super Fonts

• Nov. 16 - Christmas/Holiday

All meetings are planned for the Ramsey County Library, Roseville. AppleWorks users of all abilities are

When 8:45 rolled around the librarian ushered us out the door and over to Bakers Square for the pie

by Les Anderson

The topic for the July AppleWorks SIG was TimeOut Thesaurus, an accessory for AppleWorks. If you have difficulty finding the correct word to use, then TO .Thesaurus is the product to use. When substituting a word TO.Thesaurus will automatically keep the same case and tense of the word it is replacing. It is suggested that a document be spell checked before using Thesaurus. This pro gram came out during the time of AppleWorks 3.0, so you need to use the free updater to use it with later versions of AppleWorks.

The balance of the meeting was spent planning the next few meet

### New Member List

By Harry Lienke **NEW MEMBERS** Liz Tufte<br>Following is a list David M Kleven Deb Colt Following is a list David M Kleven Deb Coltew<br>of Apple computer John Becker Roger McInerny users who have discussed both Becker Roger McInemy<br>become minitangles Richard H Wilson Thomas M Lufkin become mini'app'les Richard H Wilson Thomas M Luft<br>members since June 1 Shou Ching Chao Connie Harper members since June 1. Shou Ching C<br>Please feel free to Jim Campbell Please feel free to Jim Campbell Joyce G Gordon<br>encourage others to Pr Walter E Leitze Jr Erik Lindberg encourage others to Pr Walter E Leitze Jr<br>
Fisa Lee

Lisa Lee Phyllis Godfredson<br> Felicita Montalvo John Bailey Felicita Montalvo

this space, please notify Nick Ludwig.

Based on the scatter information that I received following my return from Wyoming,new members were not welcomed to Mini'app'les by list ing their names in the August Newsletter.

Minneapolis and Saint Paul Newsletter distributions are shown on the color prints which I'm circu lating around the room and on the black/white copies which you may keep. The color prints were printed on an Apple Color LaserWriter 16/600 at Kinko's.

### Macs 4 Morons

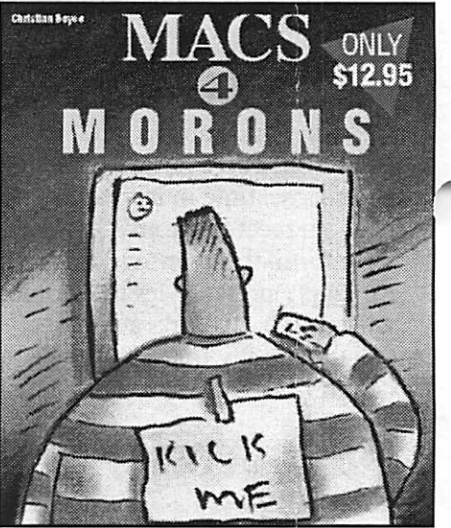

Readers will laugh while they learn with Macs for Morons-the most informative and humorous Macintosh beginner's book avail able!

• Addresses the fastest-growing segment of the microcomputer mar ket-new Mac users

• Presents information in an easy-to-use format, complete with

• Provides information missed by competitive books and always keeps the big picture in mind

Covers Macintosh, 238 pp.

## Apple II History Part 21 -- Magazines, Continued [v1.0 :: 14 Sep 92]

Compiled and written by Steven Weyhrich Copyright 1992, Zonker **Software** 

### Computist (1981-Present)

This magazine began originally back in 1981 with the name "HardCore Computing". A flier mailed out during 1982 gave this description of the magazine: "HARD CORE COMPUTING, a small maga zine in Tacoma, Washington, warns pirates about the latest technology that companies are using against them. HARDCORE is a magazine dedicated to the Apple-user. There are a lot of computer magazines, but HARDCORE prints the information that other magazines refuse to print, information vital to you as a com puter user."<l> By 1983 it was split into two separate publications: "HARDCORE Computist" (devoted to "kracking"; see below), and "CORE" (devoted to general Apple II topics). CORE was to have been published four times a year, but was dropped after only a few issues. The first issues of CORE, during 1983, covered graphics, utilities, and games. The third quarterly issue was to have been about databases, but the games topic was substituted and the data base topic never appeared in print.<1>,<2>,<3><br>For the first four issues, the name

"HARDCORE" dominated the title page. Beginning with issue #5, "Hardcore" appeared in smaller type, with "COMPUTIST" taking over a dominating position on the cover. By issue #27, the name "Hardcore" was dropped completely from the cover. Although it began as a glossy format magazine, this was discontin ued with issue #45 in 1987, and with issue #66 in 1989 they changed to a tabloid format. The publishers claim that one reason for the name change to simply "Computist" stemmed from a complaint sent in by a young

subscriber whose mother was throw ing out the magazine before he got it, because she thought it contained

pornographic materials <1>
"Computist" was, admittedly, in the business of teaching users how to "strip". But this did not refer to Xrated topics, but the ability to strip the copy-protection from commer cial software. This technique, known as "kracking", was a popular pastime for some software hackers of the day. Using powerful programs such as Locksmith and Copy II Plus, Computist gave specifics on how to make a disk work as easily as a stan dard Apple DOS disk.<3> The combi nation of ProDOS and un-protected commercial programs took much of the wind out of Computist's sails, since the special help needed to copy disks was no longer necessary. There were, of course, those who used the techniques printed in Computist to "pirate" programs (duplicate and dis tribute protected software), but many used it to standardize the modified DOS so that the programs could be used with RAM disks, large floppies, and hard disks.<l>

Though it is still being printed, "Computist" is much different than it was in its early days. It is no longer Apple II-specific, and has expanded to also cover the Macintosh and IBM. Its publishing schedule has also become rather irregular. Each new subscription still comes with a tutori al by Wes Felty on disk de-protection and the use of a program called "Super IOB".<4>

### A+ (1983-1989)

Ziff-Davis, who published other computer magazines such as Creative Computing, began publish ing A+ in January 1983. This new Apple II magazine carried primarily hardware and software reviews and consumer-oriented articles. It was somewhat similar to today's

inCider/A+ in terms of being a gener al interest Apple II magazine as opposed to the programming slant of Nibble (A+ had virtually no typein programs).<5> During the time that both A+ and inCider were being published there continued a friendly<br>rivalry between the two.

One of the features unique to A+ was a column called "Product All-Stars", a classified-style listing of the current popular software and hard ware similar to the old "Fastalk" col umn in Softalk magazine.

During the latter part of A+'s pub lishing run, Gary Little became its editor. He had previously written books about the Apple lie, He, IIGS, and their disk operating systems, and so was very qualified to know the computer and its uses. He replaced Lisa Raleigh, who left to take a job with Apple Computer. Not long after, and just prior to the mag azine's merger with inCider, Gary Little also was hired away by Apple. It was felt by some subscribers that Little's short stint with A+ signifi cantly improved the magazine, and

When Creative Computing had ceased publication in 1985, sub scribers found their remaining issues were switched over to A+ Magazine by Ziff-Davis. In 1989, the publisher chose to discontinue A+, and allowed it to merge with inCider magazine.

### inCider (1983-Present)

This magazine was originally begun by Wayne Green, who had been involved in technical maga zines for many years. As mentioned above, it was not a programming magazine, though it carried columns that answered reader's questions about programming as well as other Apple II questions. The main direc tion that it has seemed to take over the years was in helping advertise

available software and hardware, and carry articles that helped Apple II users learn to use the software they owned. These columns included "AppleWorks In Action" by Ruth Witkin; "Press Room" by Cynthia Field (which detailed ways to do desktop publishing with Print Shop, Publish-It!, AppleWorks GS, and GraphicWriter); "Bridging The Gap" by Gregg Keizer (discussing ways to help the Apple II and Macintosh work peaceably together); "Apple IIGS Basics" by Joe Abemathy (high lighting programming on the IIGS); and "Apple Clinic" (questions and answers about using Apple II's).

In 1989 inCider merged with A+ Magazine, as mentioned above, and in December 1990 the editors chose to broaden their audience by adding coverage of the Macintosh computer to their Apple II features. This was a highly unpopular move with many Apple II loyalists, who had already had quite enough of Apple Computer telling them to "move up" to a Mac. "Polluting" their Apple II publication with this better-loved younger sibling infuriated many, and they vowed to let their subscrip tions expire. However, at this point in time there were few national Apple Il-specific publications remaining, and no others that appeared on the magazine racks at large newsstands (since Nibble had gone to subscription-only distribu tion). Apparently inCider's distributing company, A+ Publishing, felt that they couldn't survive without making some attempt to broaden their customer base, and they chose this as what they felt was their best defense in a shrinking market. For several months afterward, the maga zine got just a little bit smaller in size, eventually going from a squarebound back to a stapled format. This shrinkage stabilized in early to mid 1992, and by late that year, inCider/A+ was still in business.

### Apple IIGS Buyer's Guide (1985-1990)

This magazine began originally under the name, "The Apple II Review" in the fall of 1985. After

about five issues the name was changed to "The Apple IIGS Buyers Guide". The changed magazine began in the Fall of 1987, and it ceased publication in the Fall of 1990. It was published in a high gloss format, and over half of each issue was devoted to a listing of available IIGS software/hardware.<6>

### II Computing (1985-1987)

This magazine published from October/November 1985 until February/March 1987. Trying to appeal to a variety of readers from beginners to experienced Apple II users, it printed program listings (including at one time listings made for the Cauzin strip reader), reviews, and general articles. It covered items in more depth than inCider, but less than Call-A.P.P.L.E. or Nibble, offer ing a combination of both type-in programs and general articles. It had available a companion disk available containing the programs in the magazine.<5>,<7>

### Open-Apple / A2-Central (1985- Present)

As mentioned above, Tom Weishaar was a writer of Softalk's "DOSTalk" column beginning in April 1983, after Bert Kersey retired from the position. He continued with it until Softalk went bankrupt after the August 1984 issue. An Apple II user since 1980, and author of two programs sold by Beagle Bros (Frame-Up, a graphics slide-show displayer, and ProntoDOS, an enhanced version of DOS 3.3), Weishaar had previous experience with writing newsletters from his days with the Commodity News Service in Kansas City. After Softalk folded, he realized that there was still a market for a technical publication for the Apple II that also could be helpful for the beginning user. In January 1985 he began with a newsletter he called Open-Apple, which continued where "DOSTalk" left off. The initial issue (Volume 1, No. 0) included reader's letters (some left over from DOSTalk, but some intentionally phony, with return addresses like the Okefenokee

Swamp), information about Applesoft and Logo, and one response to a reader asking how to create a disk that would boot WITH OUT DOS 3.3. At \$24 for a monthly eight page newsletter, its subscribing cost was as much as full-sized maga zines of the day. However, Open-Apple did not carry any advertising, and the amount of useful informa tion printed each month made it worth the expense.<8>

As the newsletter has matured over the years, the coverage of Logo has disappeared, and Applesoft has dwindled as well, reflecting changes in reader interests. During the late 1980's, coverage of AppleWorks was heavy, and nearly every issue would contain some way to patch the pro gram to customize it for a certain function. Coverage of the IIGS was also prominent, and Weishaar has had to find a balance between arti cles that dealt with the new technol ogy without ignoring the sizeable number of readers who still owned the older 8-bit Apple II's.

In December 1988, the name of the newsletter was changed to A2- Central. Several reasons were given for the change. One was similar to the reason given by A.P.P.L.E. for changing its name to TechAlliance; Apple Computer was in the habit of threatening legal infringement against those who used "their" name without permission (or at least licensing it). Another was to indicate philosophically what was the pur pose of the magazine: To be the cen ter of the Apple II universe, and a central source of information and programming resources. Earlier in the year, Weishaar had also agreed to be the manager of the Apple II roundtables on the online service GEnie. This extended the informa tion available to him for his publica tion, as well as the ability for more prompt exchange of information for his readers. In fact, there was a great similarity between the conversations that took place on GEnie, in the reader questions section of A2- Central, and the old "Open Discussion" part of Softalk magazine.

New users could ask "how do I get XYZ program to run with my ABC printer?", and experienced users could help them, either online or in a letter written to A2-Central.

Because the newsletter included international readers as well, and these people had difficulty in getting their hands on certain Apple II-related products or books, a catalog was added to the A2-Central line-up in early 1989. This initially carried books, but quickly expanded to include software and hardware. February 1989 also saw the first of A2 On Disk, which included a textfile of the current month's newsletter, as well as an assortment of the latest shareware and freeware programs for the Apple II. At times it also contained textfiles with useful information (such as updates to the official Apple II tech notes).

editors for A2-Central. After nearly five years of working constantly on it, Weishaar turned over the reins for the month-to-month work to Dennis Doms, and moved himself to the position of publisher. There was little change in the content or style of the newsletter (since Weishaar was still running the show), but it freed him to recover from the burnout of meet ing a monthly deadline, and to work more on managing the company itself. One of the new items that appeared in December 1989 was a disk-based publication called Stack-Central (later changed to Studio City). What was unique about this bi-monthly product was that it was based on HyperStudio, the graphics, sound, and text manipulation pro gram from Roger Wagner Publishing. As such, it could be read in a "non linear" fashion; that is, you didn't have to start at the beginning and read through until you got to the end. You could jump from one topic to another, or thread through topics in a fashion that could not be dupli cated in a printed publication.

More new disk-based products appeared from A2-Central in 1990. August 1990 saw the start of TimeOut-Central, devoted to

AppleWorks and the TimeOut series of enhancements distributed by Beagle Bros. It was also a bi-monthly publication, and was originally edit ed by Richard Marchiafava, who had previously written a column called "AppleWorks Advisor" for user-group newsletters. In March 1991 the edi torship was transferred to Randy Brandt, the Beagle Bros programmer who had written many of the TimeOut applications, as well as sev eral for his own small software com pany.

8/16-Central, specializing in pro gramming for both 8-bit Apple II's and the IIGS, began in December 1990. It was a continuation of a short-lived magazine called 8/16, published by Ross Lambert's Ariel Publishing Co., which itself was pre ceded by several separate newsletters that specialized in Applesoft or assembly language or other program ming for the Apple II series. 8/16- Central was a monthly disk, but did n't keep enough subscribers to stay afloat. In October 1991 it was dis continued, and the remaining sub scriptions were folded over into GS+ Magazine.<br>Hyperbole began in March 1991.

It was also a HyperStudio-based disk publication, but its focus was not on making HyperStudio stacks, but on actually USING the program to pro duce a literary form that had never been done before. It consisted of poetry, art, and sounds, combined together in a way that could not be presented in printed form. For exam ple, one series of stories that appeared early on in Hyperbole involved a medieval theme, with the story told from various points of view, depending on which picture was selected on the "door" that intro duced the story. To get the entire story required going back to the main door and selecting a different picture. Sound and graphics were also integrated into articles that appeared in this disk-magazine.

Finally, Script-Central began in June 1991. This was similar to Stack-Central, but was dedicated to HyperCard IIGS. It featured some

animated sequences that introduced it, and the user could select the arti cles to read by pointing to doors in the Stack-Central "building" on the screen, and follow hallways to other articles (sort of like combining a

A2-Central itself has undergone few changes in its life. Its focus has shifted slightly to keeping abreast of the newest changes in the Apple II world (in terms of products and events that affect that computer), where previously it spent a lot of time talking about various specific products (such as AppleWorks, HyperStudio, etc.) The spin-off disk publications that were started have filled the niche needed to continue user-support of those Apple II prod ucts. The editorship has changed a couple of further times as well; Jan Jennings briefly took the place of Dennis Doms as editor in November 1991, before going to work for Softdisk. Ellen Rosenberg began edi torship after that, and made the change of accepting feature articles from outside authors for the first time since A2-Central began publica tion. The newsletter, catalog, and all the disk publications continue today under the corporate umbrella of Resource-Central, Inc, which also has sponsored annual summer con ferences since 1989. These confer ences have brought together some of the top Apple II developers in the country for two days of classes and workshops on many topics. Held in Kansas City in July or August, it has been nicknamed "Kansasfest", since it contains AppleFest-like activities.

Weishaar's interest in and dedica tion to the Apple II has been much appreciated; he was chosen s a recipi ent of the Apple II Individual Achievement Aware for 1991. His philosophy was summed up in a statement made in a printing of the A2-Central catalog in the Fall of 1990, where he wrote: "The signifi cant thing about the Apple II has always been the community of peo ple that has sprung up around the machine, teaching other people how to use it, designing hard and software for it, exposing its inner flesh to the light of day, and USING it to manage businesses, run church groups, educate children, and turn out prosperous and happy human beings."<9>

### Compute!

"Compute!" was a hybrid magazine that catered primarily to the Commodore 64 computer. It would usually feature games that had ver sions written for several different computers, including the Apple II. In the late 1980's it began having special issues dedicated to some of the different platforms featured in the main magazine, and there were a few issues called "Apple Applications" for the Apple II.

### Apple Orchard

Apple Orchard was published by the International Apple Corp for about several years. It was aimed pri marily at user groups, and was billed as a user's group user's group. Contents of early issues were a com pendium of articles from various user group newsletters.<3>

### GS+ (1989-Present)

In the late 1970's, Steven Disbrow entered the world of microcomput ers with his purchase of a TRS-80 Model I, complete with cassette stor age and 4K of memory. To learn more about his computer and what it could do, he picked up a news stand magazine called "80-Micro" (published by Wayne Green, who had also started Byte and inCider magazines). He enjoyed the humor that the editors of that publication included, and the fun they showed one could have with a computer. Active also in the local TRS user's group, he originally disdained Apple H's and those who used them. However, in 1984 he found that he needed the ability to communicate with a mainframe computer in order to do some schoolwork. After look ing into the cost of upgrading his TRS-80 to be able to do this, he found that it would actually cost him LESS to buy the newly released

Apple He with a 300 baud modem (and at that time, a new He went for about \$1300), so he crossed enemy lines and entered the Apple camp.

As he got more familiar with his He, his interest in that computer and the upcoming 16-bit IIGS also increased. While learning more about it from Apple magazines at the newsstand, he noticed that many of the publications that dealt with the Atari ST included a disk with each issue. Disbrow went so far as to con tact several of the Apple II magazines that were in print at the time to see if THEY had any interest in a com panion disk, but he did not find any interest. After purchasing his Apple IIGS, he saw that there still was no combination magazine and disk for this computer, and decided to start one himself.

When Disbrow started his maga zine in September 1989, he chose to make it exclusively for the Apple IIGS, and so named it "GS+". Published bi-monthly, the byline on the cover of each issue reminded subscribers of what made HIS maga zine unique: "The First Apple IIGS Magazine + Disk Publication!" He recalled the humor and fun that he had always seen in 80-Micro, and determined to make his magazine fun in a similar way. Disbrow felt that this was especially important, considering the generally negative attitude that was prevalent among Apple II users at the time, as they saw less and less active support from Apple for their computer. Still in print at the time of this writing, GS+ concentrates on news, software and hardware reviews, published pro grams and utilities for the IIGS (some with source code), and interviews with people who are involved with the IIGS.<6>

### SoftDlsk (Sep 1981-Present) / Softdisk GS (Nov 1988-Present)

One of the survivors in the Apple II magazine world is also unusual in terms of the type of publication that it is. Rather than using the tradition al paper and ink medium, Softdisk came on the scene as one of the first

magazines distributed in only a machine-readable form. Back in 1981, Jim Mangham, a programmer at LSU Medical Center in Shreveport, Louisiana, felt that the time was ripe for an Apple II disk-based magazine. It would have the advantage of pro viding ready-to-run programs that did not have to be typed in, yet could still be listed and modified by the "reader" if desired. Mangham's idea was not unique in the computer world as a whole; "CLOAD" for the TRS-80 began as a magazine on cas sette as far back as 1978, and other paper publications offered compan ion disks as an extra, containing pro grams from a specific issue. But no one had yet put a whole magazine on disk for the Apple II, and Mangham decided to fill that gap.<br>Originally, he planned to call it

"The Harbinger Magazette", and after getting a preliminary first issue pre pared, he called Al Tommervik of Softalk magazine to discuss advertis ing. Tommervik thought it was a great idea, and not only did he want to advertise it, but asked to be a part ner in the venture. He suggested that they change the name to "Softdisk" (since it would be, in essence, a Softalk publication). By the time Mangham was ready to mail out his first issue, he had fifty subscribers. Since he needed a minimum of two hundred pieces to qualify for a bulk postage rate, his father found one hundred and fifty disks appear in his mailbox that month.

To create his new "magazette", Mangham chose to use double-sided disks that were pre-notched on both edges, to ensure that both sides would be usable. (Recall that the Disk II drive could only use one side of the disk, and so it was common to conserve money and use the other side by cutting a notch on edge of the disk opposite the factory one and flipping the disk over). These doublesided disks were expensive, costing him three dollars apiece, and so he set up the subscriptions to require return of the previous issue in order to get the next one (it was left up to (Continued on page 19)

### Mini'app'les Handy Form

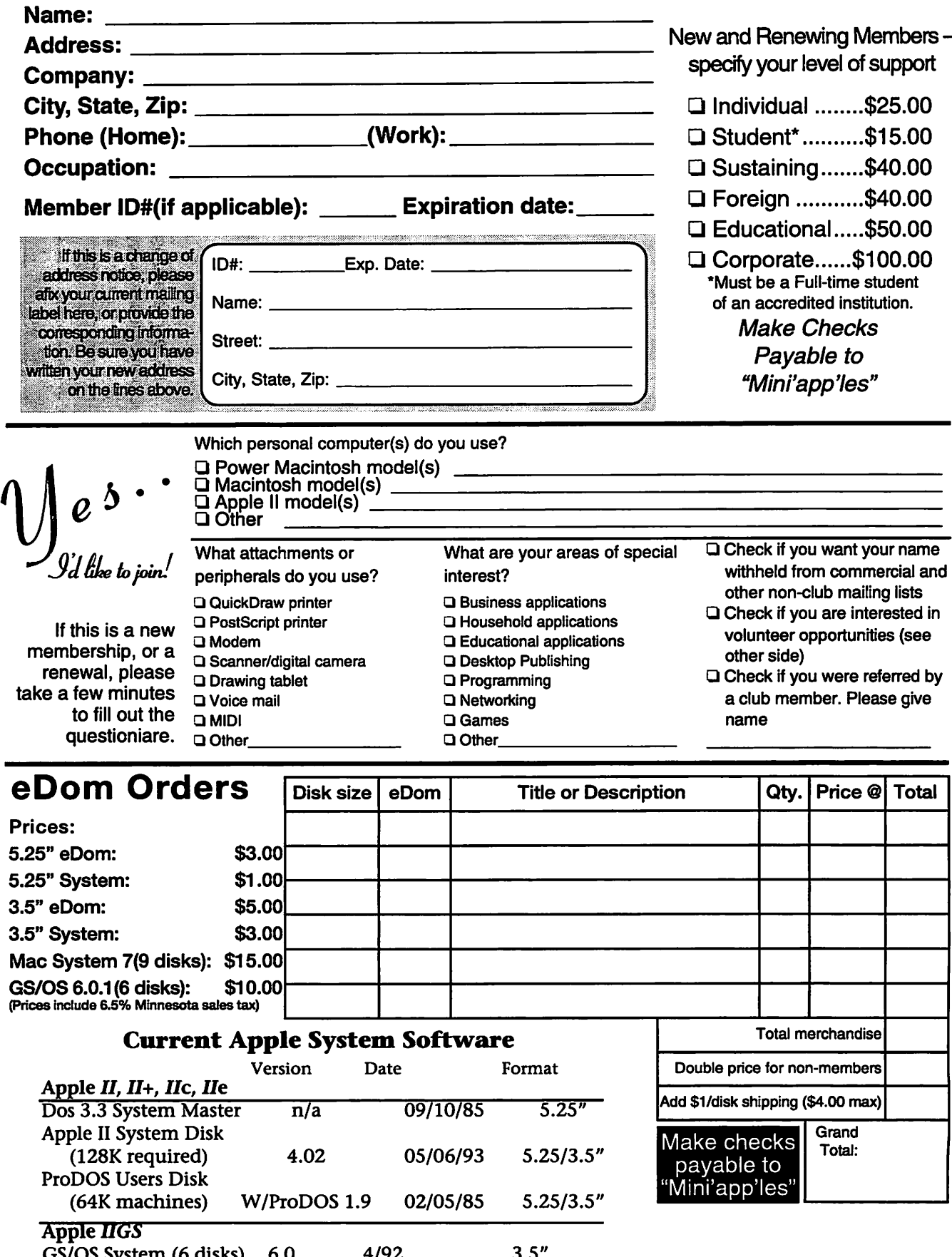

GS/OS System (6 disks) 6.0 4/92<br>HyperMover(2disks) n/a n/a HyperMover(2disks)

 $\int_{\text{max}}$ 

3.5" 3.5"

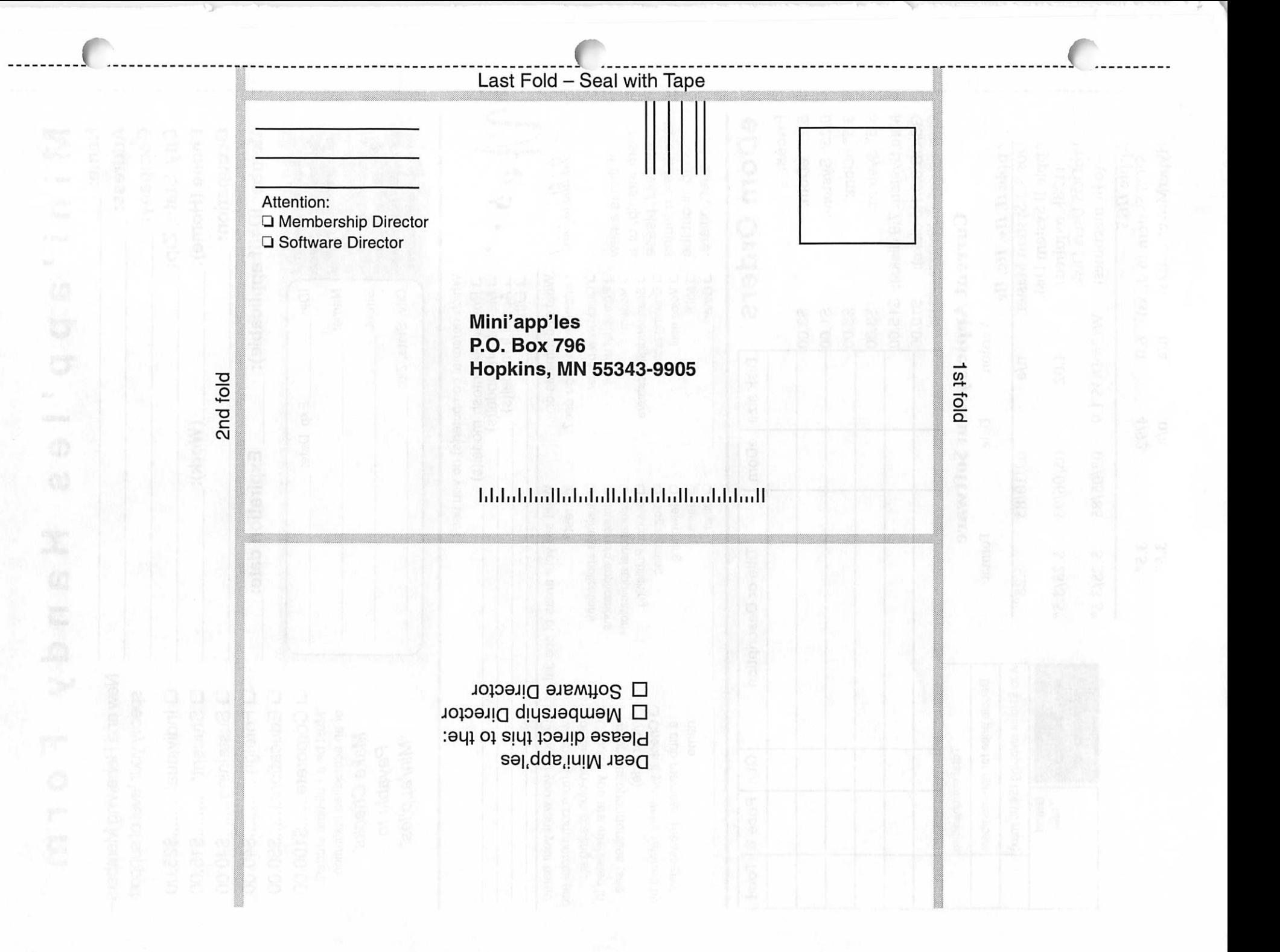

#### (Continued from page 16)

 $\overline{\mathbf{C}}$ 

r

 $\overline{\mathbf{C}}$ 

the reader to make his own copies to keep). When the disk was returned with the five dollars for the next issue, the reader could also use a sim ple text editor on the disk to return any "letters to the editor" he might have, commenting on the previous issue's contents or asking other ques tions. This return disk could also be used for submitting programs, pic tures, or articles for use in future issues of Softdisk. Some of the sub scribers that became prolific contrib utors of material even ended up

working at Softdisk!<10>Softalk magazine provided free advertising for Softdisk, and the sub scriber base gradually grew. Some of the revenue for the magazine came from subscription payments, and some came through advertising. Ads for Softdisk were sold by the disk sec tor, and provided an advertiser a unique opportunity; he could give a potential customer a chance to actu ally see how the program he was sell ing looked. Some of the ads could be animated (usually using the text screen to use less disk space), and were actually entertaining. This was most prominent in the ads Softdisk had for their own products; by 1983 they had begun a line of software called "Rich And Famous" (which they said was what the authors wanted to become). Consisting of programs written by regular Softdisk contributors, these disks sold for \$9.95 apiece, and a \$4 royalty on each disk went to the author. The disks offered various types of games, including hi-res graphics adventures and card games, office-based utility software, general Apple II utilities, and disks of music (in Electric Duet format).

Each issue of Softdisk had a "cover", which consisted of a hi-res picture and the issue number. These eventually were created to look just like the Softalk logo, except the globe in the upper right corner was animated. Starting in August 1983, Softdisk expanded to two doublesided disks, and the two-way sub scriptions now requested that only

one of the two had to be returned. One-way subscriptions were also available by now, for those who did n't want to bother having to return the disks. By January 1984 (issue #27), Softdisk became available through retail stores (primarily com puter stores, but later also through bookstores) at the price of \$12.95 per issue. They also began putting out a disk magazine called "Loadstar" for the Commodore 64 computer in June 1984, at a price of \$9.95 (since it was a single disk per issue it cost less).<11><br>As mentioned earlier, Softalk

magazine folded after its August 1984 issue, leaving the future of Softdisk somewhat in doubt. In return for some benefits that Softalk had provided (free full-page ads, space in their booth at computer shows, and permission to include some programs from the magazine on Softdisk), it had part-ownership in Softdisk. Since Softalk was now bankrupt, the possibility existed that Softdisk would be absorbed into the liquidation of assets. To avoid this outcome and to ensure the future of the magazine, Softdisk purchased back its shares from Softalk's credi tors (at a price probably higher than what they were worth) and contin ued on their own. Although a few ads were placed in remaining Apple II magazines after that, Softdisk con tinued primarily on word-of-mouth referrals (which didn't increase circu lation by much). Sales of some side items (primarily blank disks) helped keep the company going during this difficult time.<12>

In May 1985, the two-way disk subscriptions were discontinued, and Al Tommervik started a brief tenure as editor-in-chief. He helped develop a more professional appearance for the magazine (and for Loadstar), through higher quality graphics and cover design. When Greg Malone began as editor-in-chief in late 1985, he continued the improvements by starting a graphics-based presenta tion in favor of the older text-based method they had used from the beginning.<12>

Softdisk, Inc. added a disk magazine in 1986 for the IBM PC, called "Big Blue Disk".<13> At this time Softdisk magazine itself began including re-releases of older com mercial software whose publishers were willing to inexpensively release publishing rights; they also began to publish some newer shareware pro grams. The first series of "reprints" were games previously released by Polarware/Penguin Software.<14>

By 1987, Softdisk began again advertising itself in magazines, a practice that has been continued up to the present time. This began a large expansion in circulation for the Softdisk magazette and their other disk publications.<14> Later that year saw the changeover from the older DOS 3.3 operating system exclusively to ProDOS (beginning with issue #73). This issue also saw the start of a more attractive graphic user interface that supported use of a mouse (as well as the keyboard), and had pull down menus and animated graphics. Within the next year or so, retail distribution of their publica-

(Continued on page 20)

### FOR SALE

### Mac Ilsi

Mac Ilsi 5/80, 12" RGB Apple Monitor, Extended keyboard, Mouse, Original manuals, Asking \$625. Call Bill W. at 892-6893

### Treasurer's Report July 1995

Profit & Loss Statement Submitted by Melvyn D. Magree

#### Income

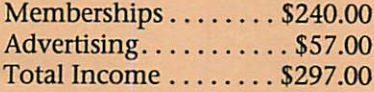

#### Expenses

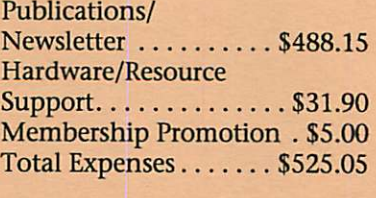

Net Profit/(Loss).... (\$228.05)

#### (Continued from page 19)

tions was discontinued (booksellers were not leaving the products on the shelf long enough to allow them to sell) and distribution returned exclusively to a subscription basis.<15>

In November 1988, the first issue. of Softdisk GS was released, support ing the standard IIGS desktop inter face standards. This publication has maintained a high quality standard and has done well. At the time of this writing, Softdisk, Inc. continues to put out the following monthly disk magazines: Softdisk for 8-bit Apple II's; Softdisk GS for the IIGS; On Disk Monthly (formerly Big Blue Disk) for the IBM PC; Gamer's Edge, also for the IBM PC; and Diskworld for the Macintosh. Loadstar for the Commodore 64/128 is still available, but only on a quarterly basis.

#### Foreign Apple II Magazines

The Apple II not only got press in the United States, but has also been on the newsstands in Europe in vari ous forms, though most are no longer being published. One that began as "Windfall" (later changing its name to "Apple User") was the biggest magazine for some time. "Peeker" was published in Germany, and carried articles similar to those found in Nibble. In the Netherlands there are still a few hobbyist maga

zines that cater to the Apple II crowd, including "Klokhuis" (which means "Apple-Core"), "Pro-2" and "Het AppleDossier".<16>

In Britain there was at one time a magazine called "Orchard Computing", published by a compa ny named Argus Specialist Publications. Some of the issues were primarily reprints from Nibble, but they also accepted articles from local readers.<17>

NEXT INSTALLMENT: Telecommunications

#### **NOTES**

<1> Hood, Hugh. GEnie, A2 ROUND-TABLE, Oct 1991, Category 2, Topic 16. <2> Wessel, Hank. GEnie, A2 ROUND-TABLE, Oct 1991, Category 2, Topic 16. <3> Vanderpool, Tom. GEnie, A2 ROUNDTABLE, Oct 1991, Category 2, Topic 16.

<4> Felty, Wes. GEnie, A2 ROUND-TABLE, Oct 1991, Category 2, Topic 16. <5> Mcintosh, Ross. GEnie, A2 ROUND-TABLE, Oct 1991, Mar 1992, Category 2, Topic 16.

<6> Disbrow, Steven. "Old Timers: Magazines", 1992 A2 CENTRAL SUM MER CONFERENCE (tapes), July 1992. <7> Schack, Robert. GEnie, A2 ROUND-TABLE, Oct 1991, Category 2, Topic 16. <8> Weyhrich, Steven. "MACH Interview: Tom Weishaar", M.A.C.H. NEWS, Jul 1991, pp. 6-11.

<9> Weishaar, Tom. —, A2-CENTRAL CATALOG, Fall 1990, p. 2. <10> —. "The History of Softdisk: Part 1", SOFT TALK (company newsletter),

Oct 1987.

<11> - The History of Softdisk: Part 2", SOFT TALK (company newsletter), Nov 1987.

<12> - The History of Softdisk: Part 3", SOFT TALK (company newsletter), Dec 1987.

<13> —. "The History of Softdisk: Part 4", SOFT TALK (company newsletter), Jan 1988.

<14> —. "The History of Softdisk: Part V", SOFT TALK (company newsletter), Feb 1988.

<15> —. "The History of Softdisk: Conclusion", SOFT TALK (company newsletter), Mar 1988.

<16> Crouzen, Alex. GEnie, A2 ROUND-TABLE, Oct 1991, Category 2, Topic 16. <17> Alfter, Scott. GEnie, A2 ROUND-TABLE, Oct 1991, Category 2, Topic 16.

#### (continued from page 15)

5331

For the latest news and informa tion about MCP, visit our Web site at http://www.mcp.com/.

Products and names mentioned in this document are trademarks of ^ their respective companies.

#### Media Contact:

Susan Halloran, Macmillan Computer Publishing USA, (317) 581-3575.http://www.mcp.com/

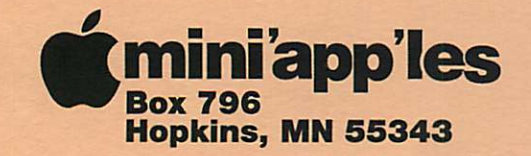

ADDRESS CORRECTION REQUESTED

#### **(miniapp les membership card**

------------------------------------

EXPIRES: 99-12 ID #160 DAN B BUCHLER 2601 WOODS TRL BURNSVILLE MN 55306 Non-Profit Org. U.S. Postage PAID Hopkins, MN Permit 631

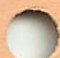